## **CONTROLE DO DOCUMENTO**

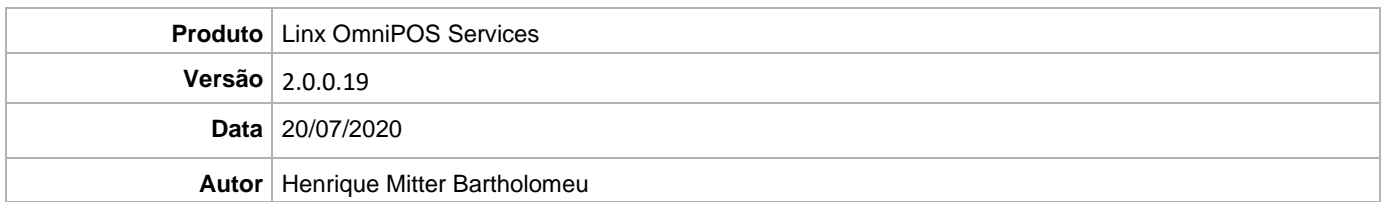

## **PRÉ-REQUISITO**

**Pré-requisito para instalação de OmniPOS 9.7 Servicepack 2.5 e OmniPOS Services 2.0.0.19:** 

- **Ter instalado versão Linx OmniPOS 9.7.0.0 (executável encaminhado em Release anterior).**
- **Ter instalado SPK2 ou superior.**
- **Ter instalado Linx OmniPOS Services 2.0.0.18 ou superior.**
- **Linx Mobile 3.30 ou superior.**
- **Ter instalado Microterminal Service 2.0.13.1 ou superior.**

## **DEFINIÇÃO**

**@TFS** \$ \TFS \Fenix \Deploy \Linx OmniPOS Service

## **PDV**

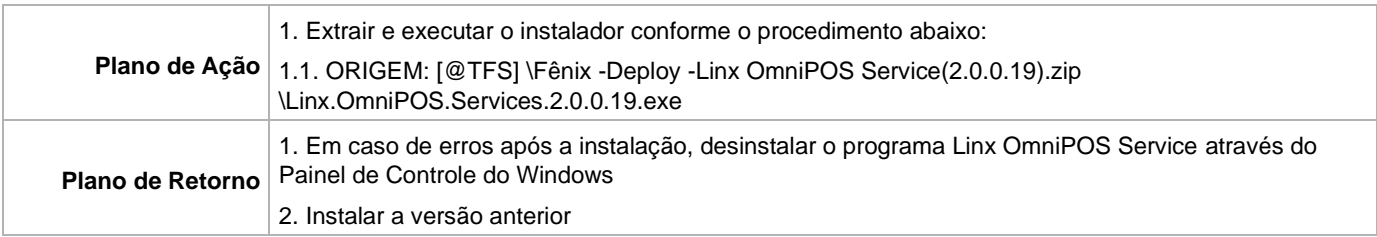